## **IA - Input Assign Character**

This Natural profile and session parameter defines the character to be used as the assignment character for the input parameter processing in INPUT statements, either in keyword/delimiter mode or when processing data from the Natural stack.

Within a Natural session, the profile parameter IA can be overridden by the session parameter IA.

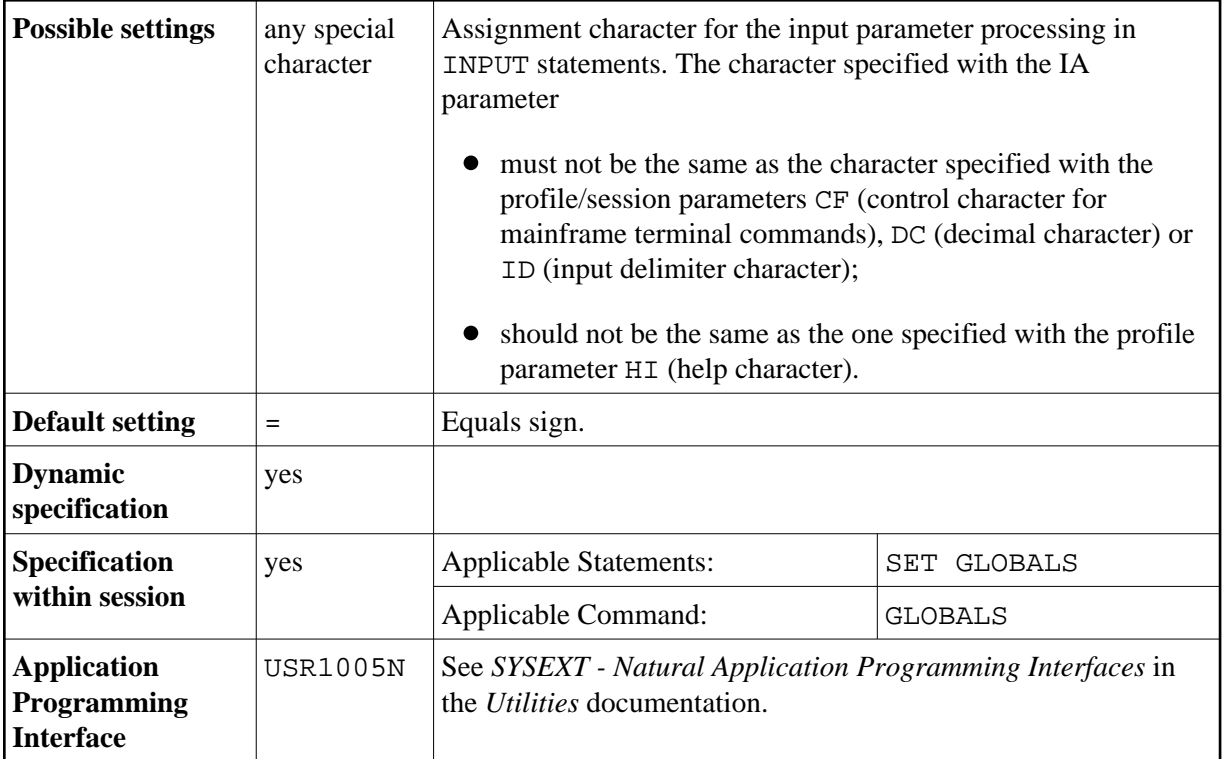

## **Example:**

In the following example, it is assumed that, for the beginning, the default input assign character  $(=)$ applies.

```
** Example 'IACHAR': Input Assign character
DEFINE DATA LOCAL
1 #A (A1)
1 \#B (A1)END-DEFINE
INPUT #A #B
\starWRITE 'Field #A:' #A / 'Field #B:' #B
\starEND
```
1. Enter the command

IACHAR #A=Y,#B=X The program produces the following output: Page 1 05-01-19 11:05:51 Field #A: Y Field #B: X 2. Enter the command GLOBALS IA=: This sets the input assign character to colon  $(:).$ 3. Then enter the command IACHAR #B:X,#A:Y The program produces the following output: Page 1 06-11-13 12:12:24 Field #A: Y Field #B: X

**Under Natural Security:** The setting of this parameter can be overridden by the *Session Parameters* option of the Library Profile.